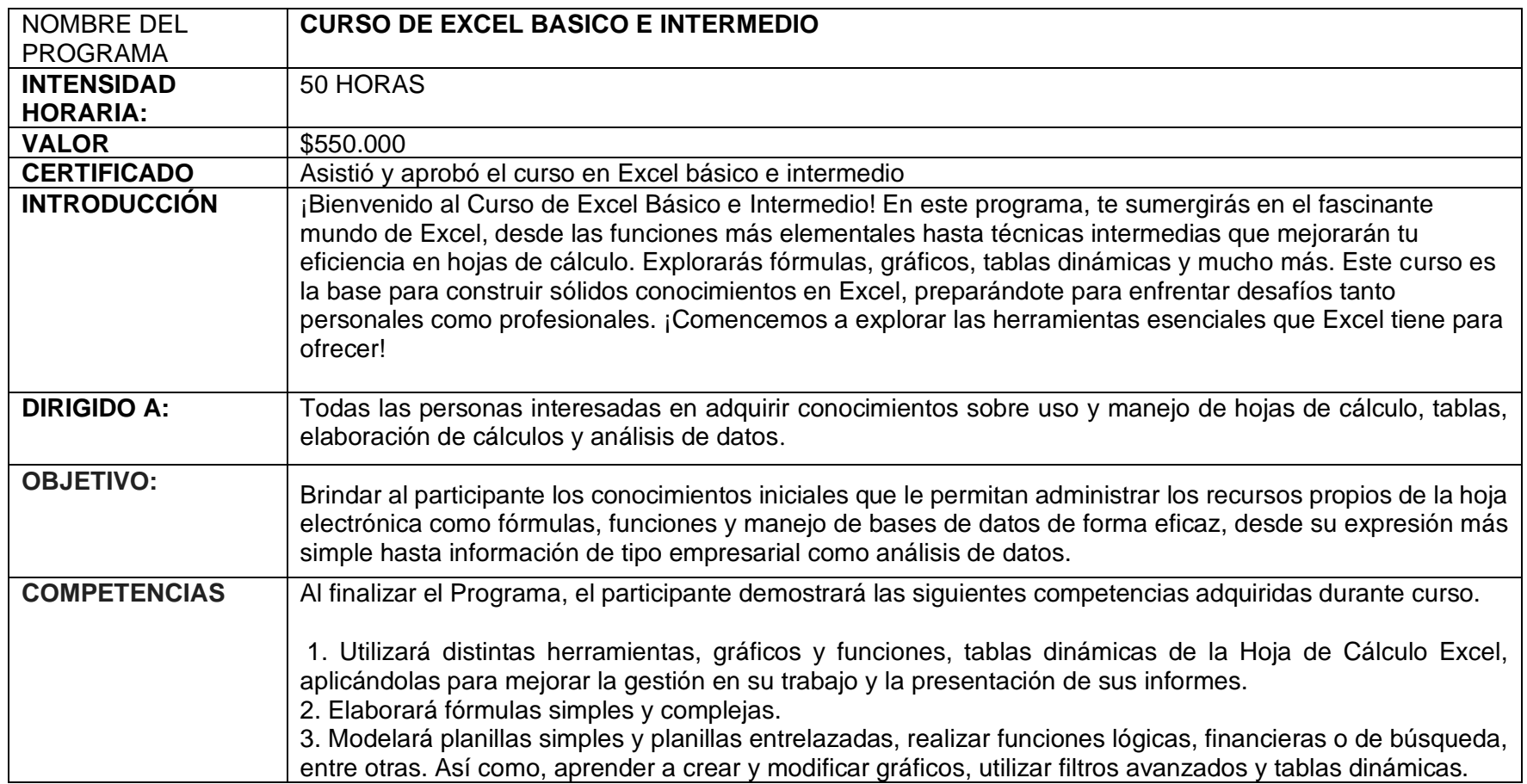

#### **MÓDULOS A DESARROLLAR**

# **Básico**

### **INTRODUCCIÓN A EXCEL**

- Definición de Excel
- La ventana de Excel

#### **LIBROS Y HOJAS EN EXCEL**

- Movimiento rápido en la hoja de cálculo.
- Movimiento rápido en el libro
- Modificar alto y ancho en las filas y columnas
- Movimiento y edición de etiquetas
- Modificar textos en una celda bordes
- Tipos de datos
- Formato
- Protección del libro
- Crear copias de seguridad

## **INSERCIÓN EN EXCEL**

- Insertar Filas y Columnas.
- Insertar hojas de cálculo.
- Tipos de errores.
- Eliminar Filas y Columnas de una hoja.

#### **FÓRMULAS Y FUNCIONES EN EXCEL**

- Sintaxis
- Funciones de texto básicas
- Funciones lógicas básicas
- Fecha y hora
- Autosuma
- Funciones con el asistente
- Operaciones con rango

# **Intermedio**

## **GRÁFICOS**

- Creación de un grafico
- Asistente para gráficos
- Formato del grafico

## **GRÁFICOS**

### **CONDICIONES**

• Formato condicional Operador y o

#### **FUNCIONES**

- Funciones financieras
- Funciones Estadísticas
- Funciones anidadas
- •

# **GRÁFICOS**

- Ordenar datos
- Inmovilizar paneles
- Filtros
- Filtros avanzados
- •

# **GRÁFICOS**

### **INSERCIÓNDE ELEMENTOS**

- Tratamiento avanzado de imágenes
- SmartArt
- Hipervínculos
- Símbolos

### **TABLAS DINÁMICAS**

- Crear una tabla dinámica
- Configurar tablas dinámicas
- Gráficos dinámicos

**NOTA: Todos los cursos ofertados cuentan con un horario de 9:00 a.m. a 1:00 p.m. los días sábados. CERTIFICADO: Los egresados salen con certificado de asistencia.**